# **Vitalinux DGA - Soporte #972**

# **Detección de IP duplicada**

2017-11-15 08:38 - Anónimo

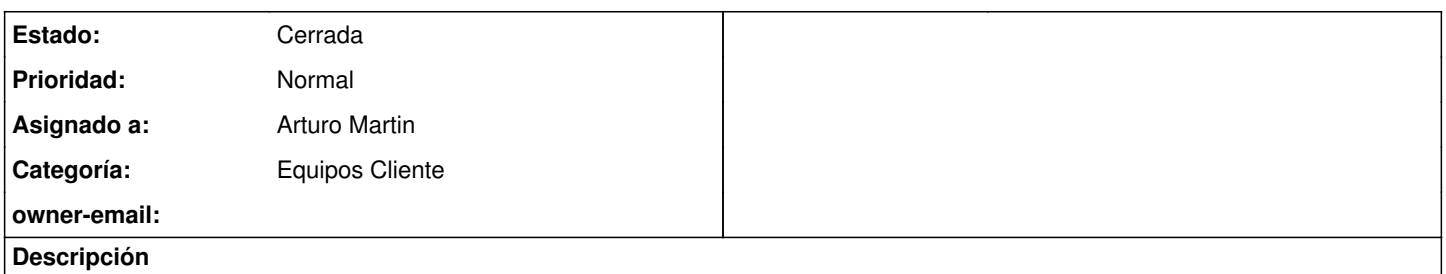

Hola. En mi centro tenemos IPs fijas (como una forma de inventario). Con Windows Xp el sistema avisaba cuando había una IP duplicada. En Vitalinux no avisa, y nos hemos vuelto locos con un ordenador hasta que hemos visto que era eso.

¿Podéis añadir la funcionalidad, que detecte y avise que hay IP duplicada? Gracias.

### **Histórico**

#### **#1 - 2017-11-15 11:06 - Arturo Martin**

- *Categoría establecido a Equipos Cliente*
- *Estado cambiado Abierta Nueva por Abierta Respuesta Soporte*
- *Asignado a establecido a Arturo Martin*

Hola Ciordia!!!

Te comento:

- 1) Cuando un equipo tiene una IP duplicada, supuestamente no tiene conexión de red
- 2) Si no tiene conexión de red, no tiene conexión con Internet y por tanto con Migasfree
- 3) Si no se conecta contra Migasfree no podemos hacer nada con él ni sobre él, por lo que no podemos saber ni siquiera ni quien es, ni podemos hacer que se le cambie la IP, ni nada similar ...

pero ...

4) En tu centro tenemos un servidor caché, que tiene acceso a todos los equipos del centro

5) Podemos usar este servidor caché para que busque esas ips duplicadas, pero nos tendrías que decir los rangos de direcciones IP a buscar (p.e. de la 172.30.1.1 a la 172.30.1.250, de la 172.30.2.1 a la ...)

Ya nos dirás si te sirve la propuesta!! Nos dices!!

#### **#2 - 2017-11-15 11:58 - Anónimo**

Hola.

El problema concreto de esta vez ya lo hemos detectado y solucionado. No se trata ahora de buscar ningún caso concreto, sino de que, cuando eso ocurra, y un ordenador no entre a internet por esta causa, en vez de quedarse callado como un miserable, nos avise de alguna forma de que lo que le pasa es que la IP está duplicada. Igual ahora me he explicado mejor.

Salud.

#### **#3 - 2017-11-15 12:33 - Arturo Martin**

Ok Ciordia!!!

Haremos alguna prueba de como hacerlo y te decimos!! Seguimos en contacto!!!

### **#4 - 2018-02-07 19:50 - Anónimo**

Sigo a la espera... :)

#### **#5 - 2018-02-28 13:57 - Anónimo**

Me voy contestando yo. No lo detecta automáticamente, pero se puede preguntar en el terminal si hay una IP en uso o no. Con este comando, si la IP está en uso, contesta "1", y si no está, contesta "0".

\$ arping -D -q -I eth0 -c 2 192.168.1.250 ; echo \$?

Lo explican aquí: [[\[http://kb.eclipseinc.com/kb/how-do-i-check-for-duplicate-ip-addresses-in-linux/\]](http://kb.eclipseinc.com/kb/how-do-i-check-for-duplicate-ip-addresses-in-linux/)].

## **#6 - 2018-04-26 14:00 - Anónimo**

*- Estado cambiado Abierta - Respuesta Soporte por Cerrada*